**Лекция №2. по курсу «Основы Java»**

Москва 2020

# Современные платформы для разработки программ

- **Java (***Sun Microsystems, 1995***) платформа для разработки программ на объектно-ориентированном языке** *Java***, программы на котором компилируются в Java байт-код (до сих пор имеет статус ведомственного стандарта Sun)**
- **.NET (***Microsoft, 2000***)** *многоязыковая* **объектноориентированная платформа для разработки программ с общим промежуточным языком (CIL), общей инфтаструктурой языков (CLI) и единым представлением данных на основе XML (стандарты** *ISO/ ECMA)***. Язык C# наиболее удобный язык программирования для .NET,** *но не единственный и не обязательный для использования*
- **Обе платформы уделяют особое внимание надежности и безопасности, на основе** *исполнения управляемого кода* **и** *динамического контроля топов.* **И Java, и .NET – наиболее безопасные платформы**

**Виртуальная машина Java**

**Посредник между байт-кодом и конкретной платформой**

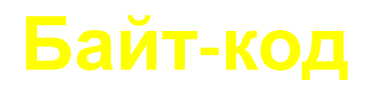

# **Портируемая (переносимая) программа**

**Java Development Kit (инструмент комплект средств поддержки разработок)**

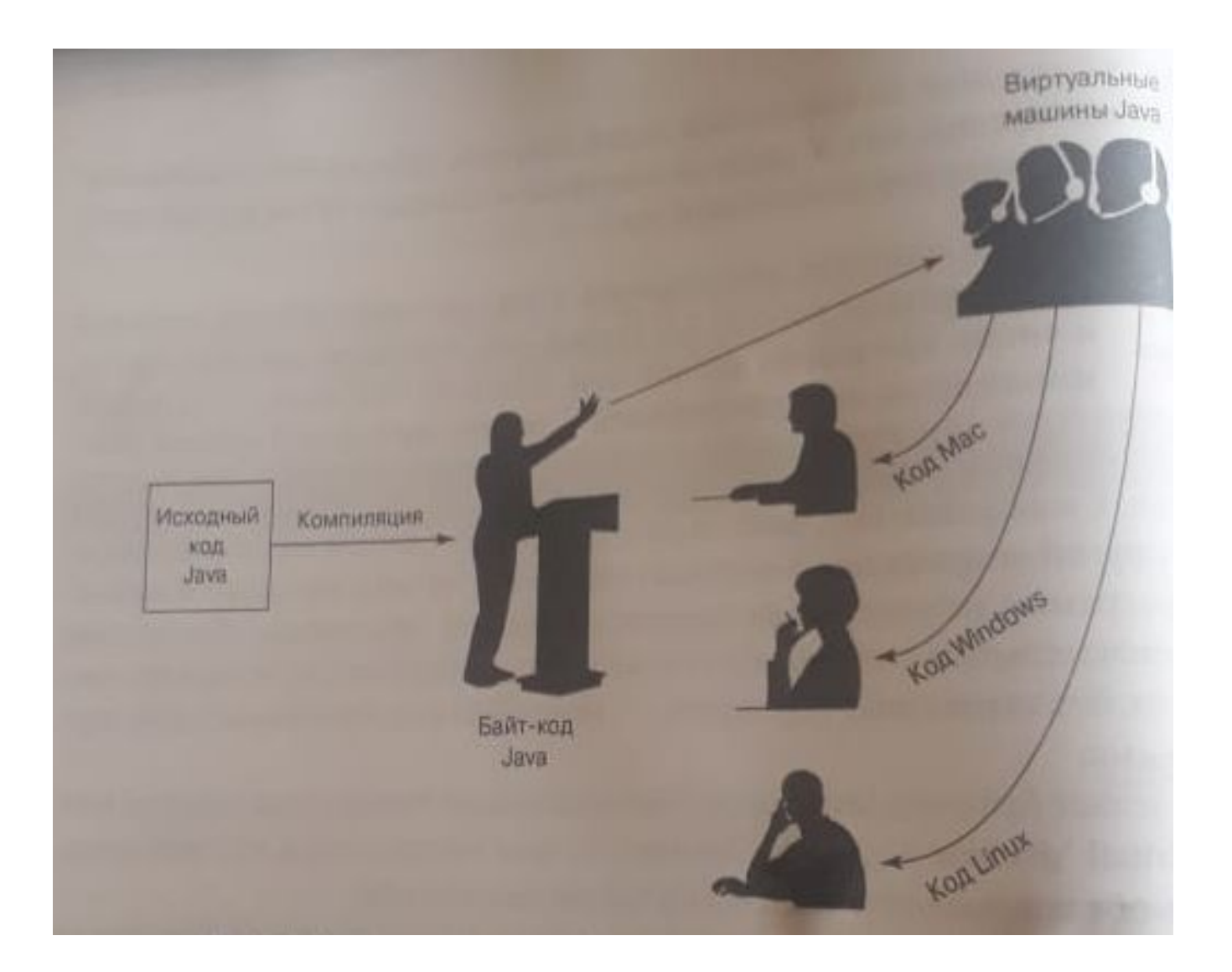

# Работа с Java

import java.awt."; import java.awt.event.\*; dass Party ( public yold buildlinite() { Frame f = new Frame(); Label I = new Label("Вечеринка у Тима"); Button b = new Button("Bausa ставка"); Button c = new Button("C6pocimu"); Panel p = new Panel(); p.add(i); 1 // Еще код...

#### **Исходник**

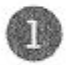

Наберите свой исходный код.

Сохраните его как Party.java.

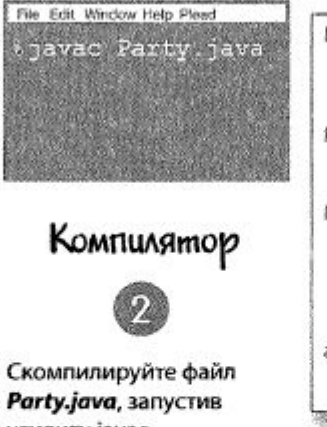

утилиту javac (приложениекомпилятор). Если все пройдет без ошибок, вы получите еще один файл с именем Party.class.

*<u>Daйn Party.class,</u>* сгенерированный компилятором, состоит из байт-кода.

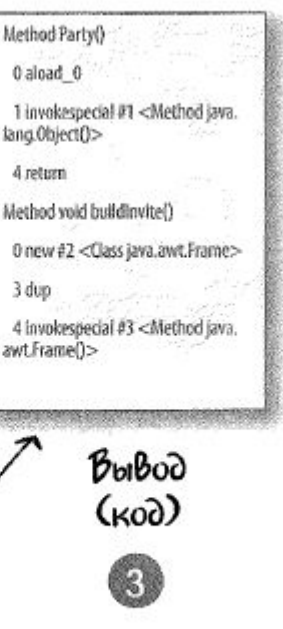

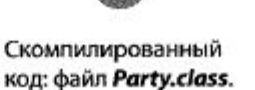

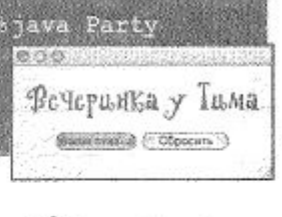

File Edit Wilsdow Help Swear

#### Виртуальные машины

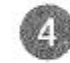

Выполните программу, запустив виртуальную машину Java (Java Virtual Machine, или JVM) с файлом Party.class. JVM транслирует байт-код в такой формат, который поймет целевая платформа, и запустит вашу программу.

## **Создание модуля**

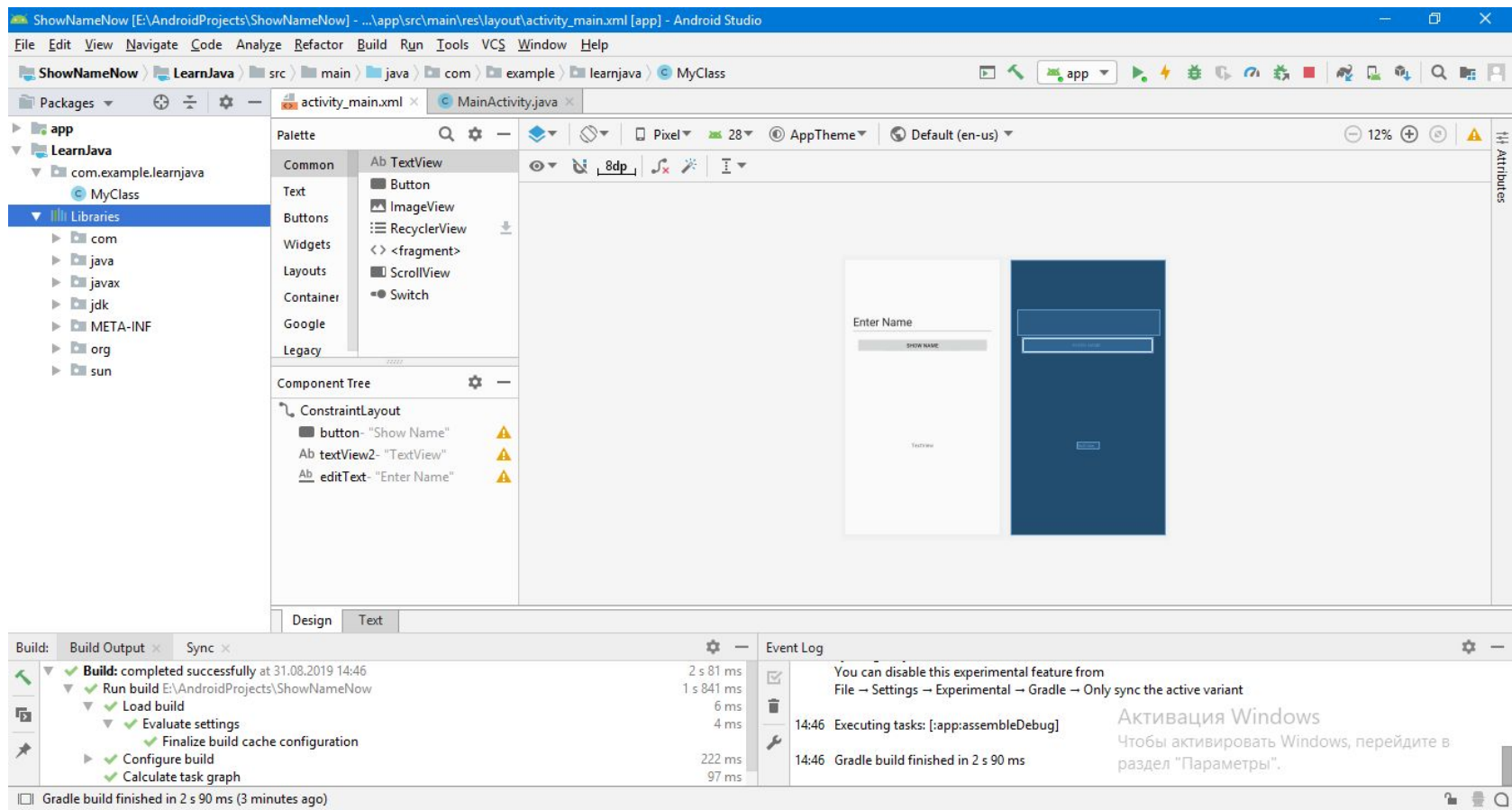

#### **Java code**

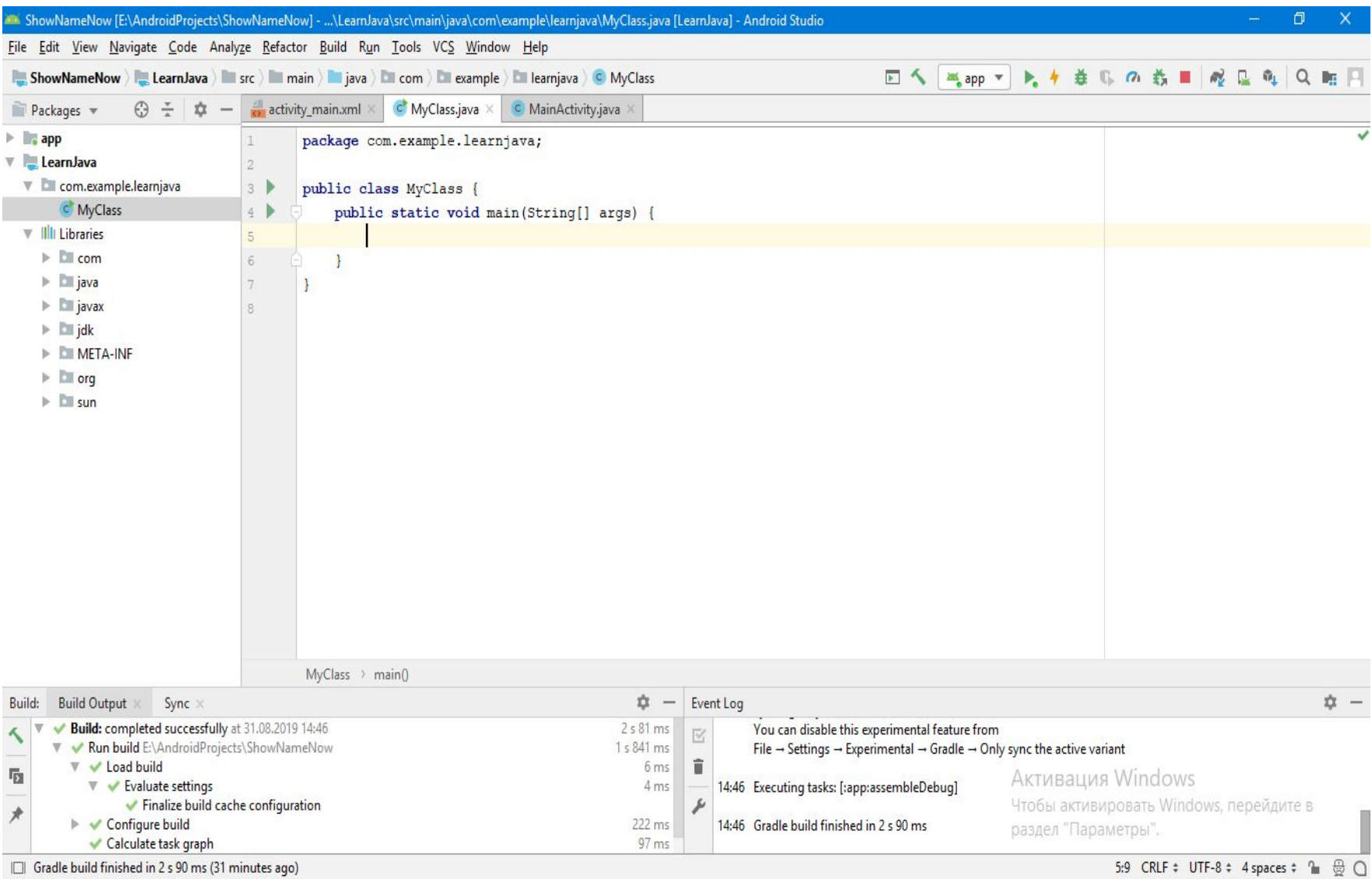

#### **Java code**

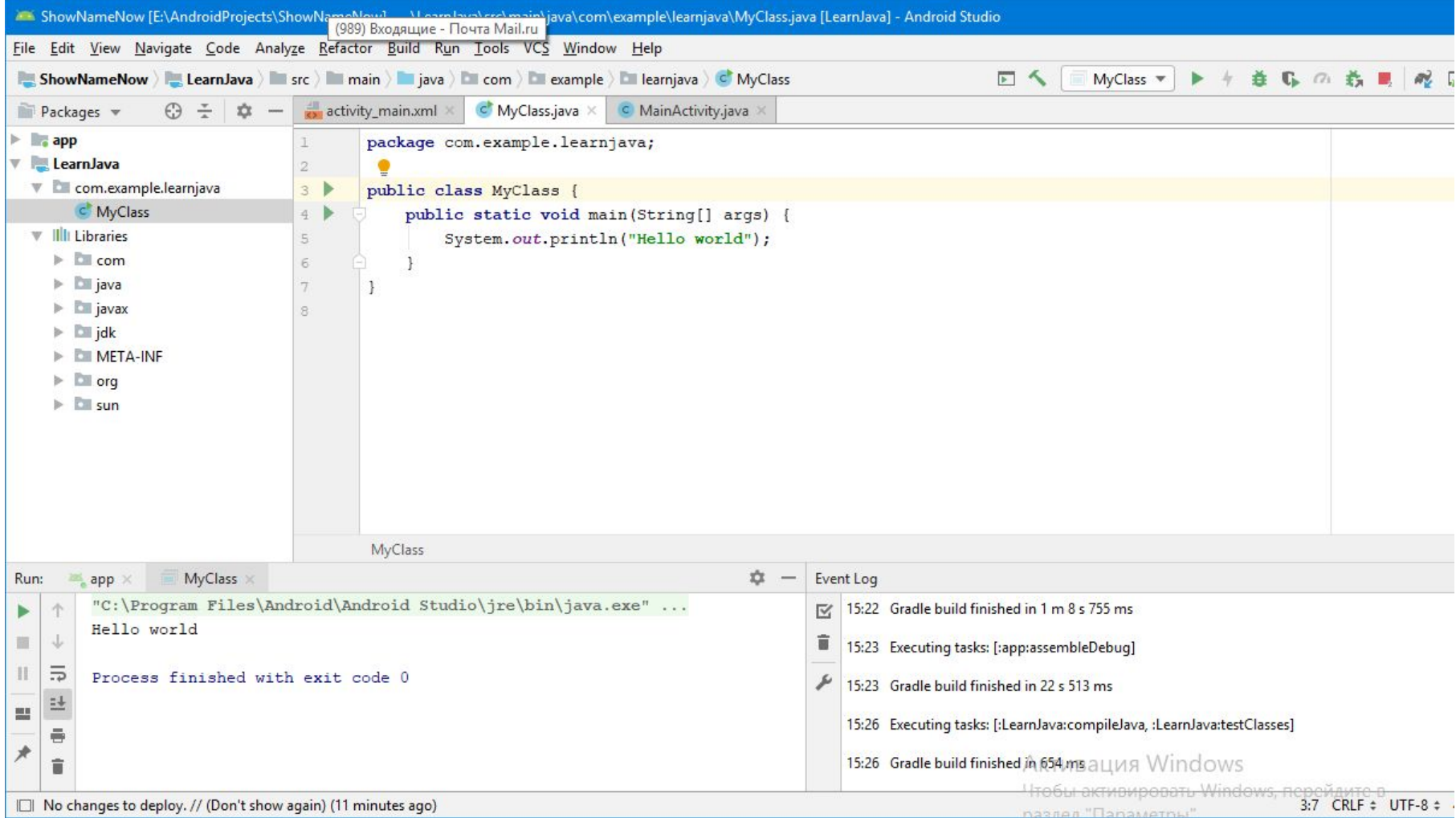

#### **IntelliJ IDEA**

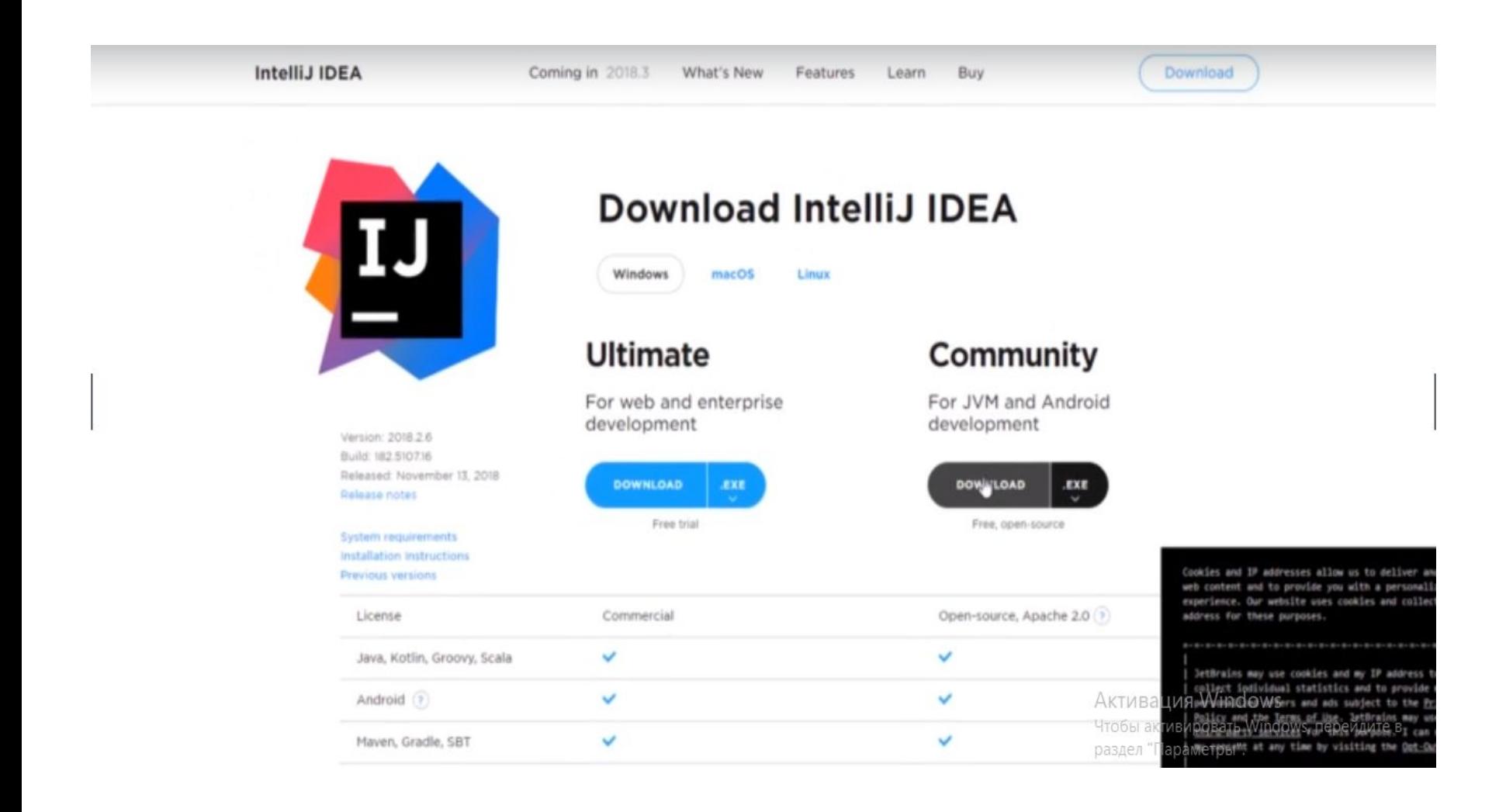

## **Создание проекта IntelliJ IDEA**

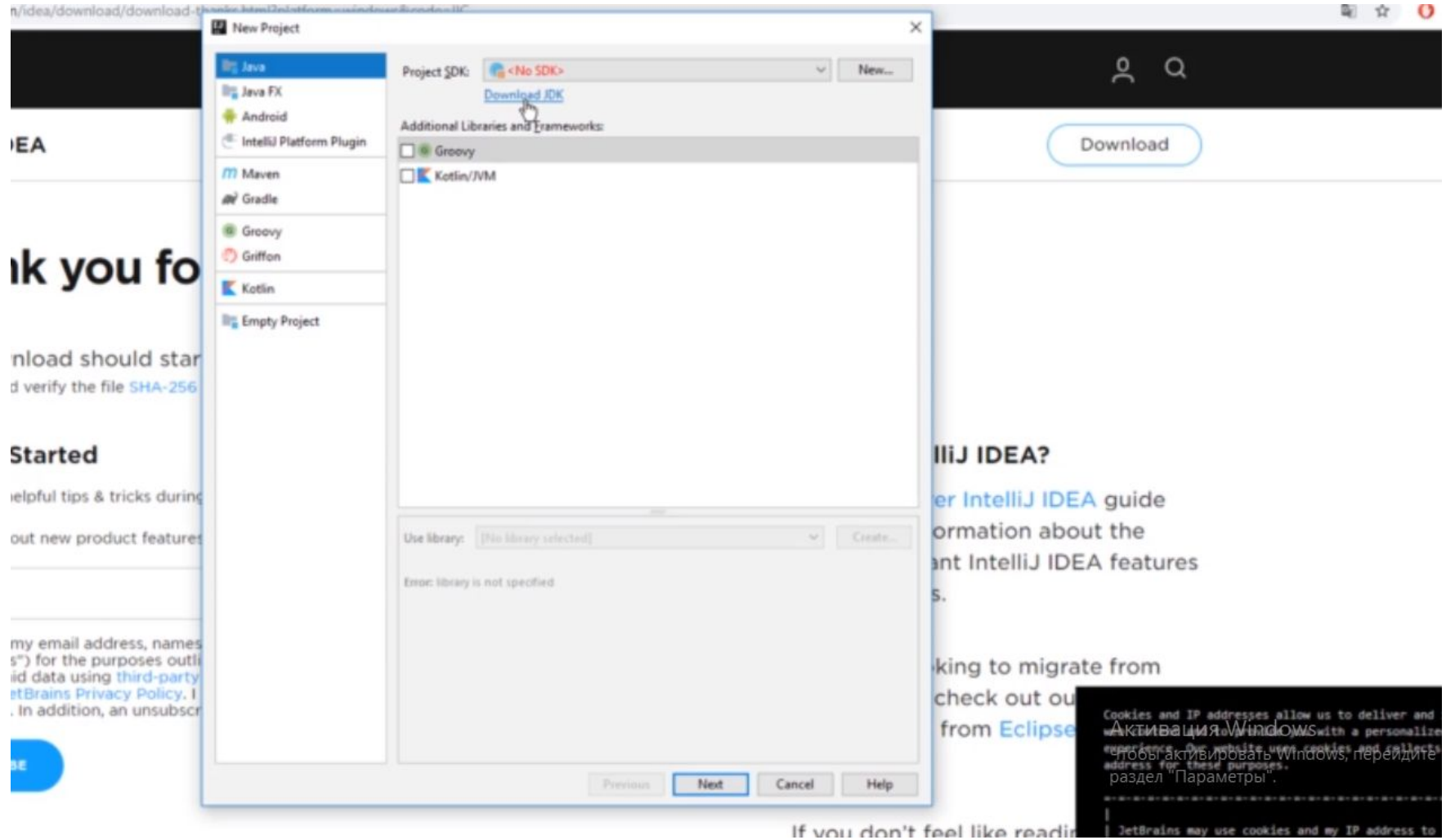

## **Установка Java development kit**

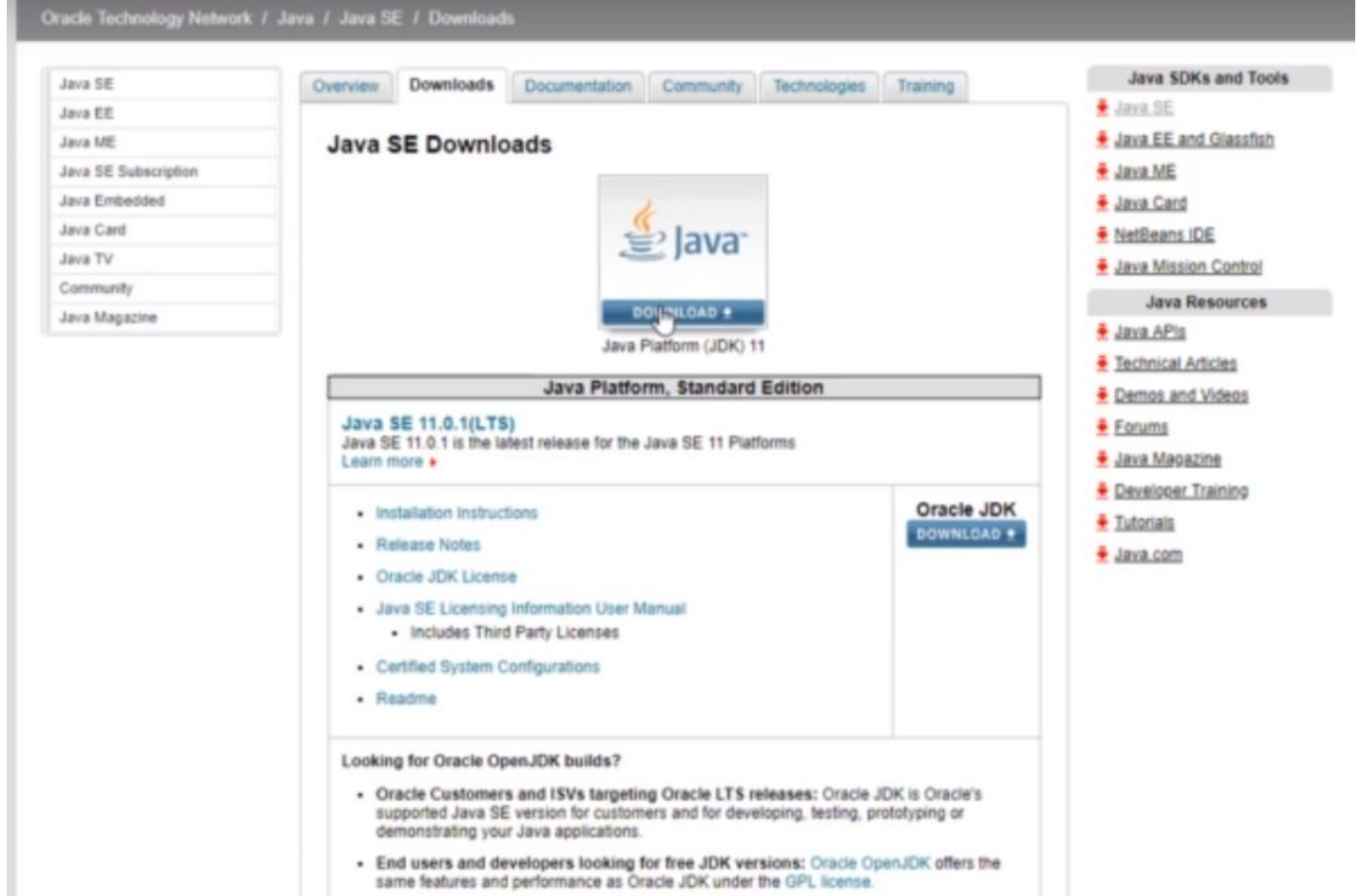

## **Установка jdk**

- · Java Developer Day hands-on workshops (free) and other events
- · Java Magazine

JDK 11.0.1 checksum

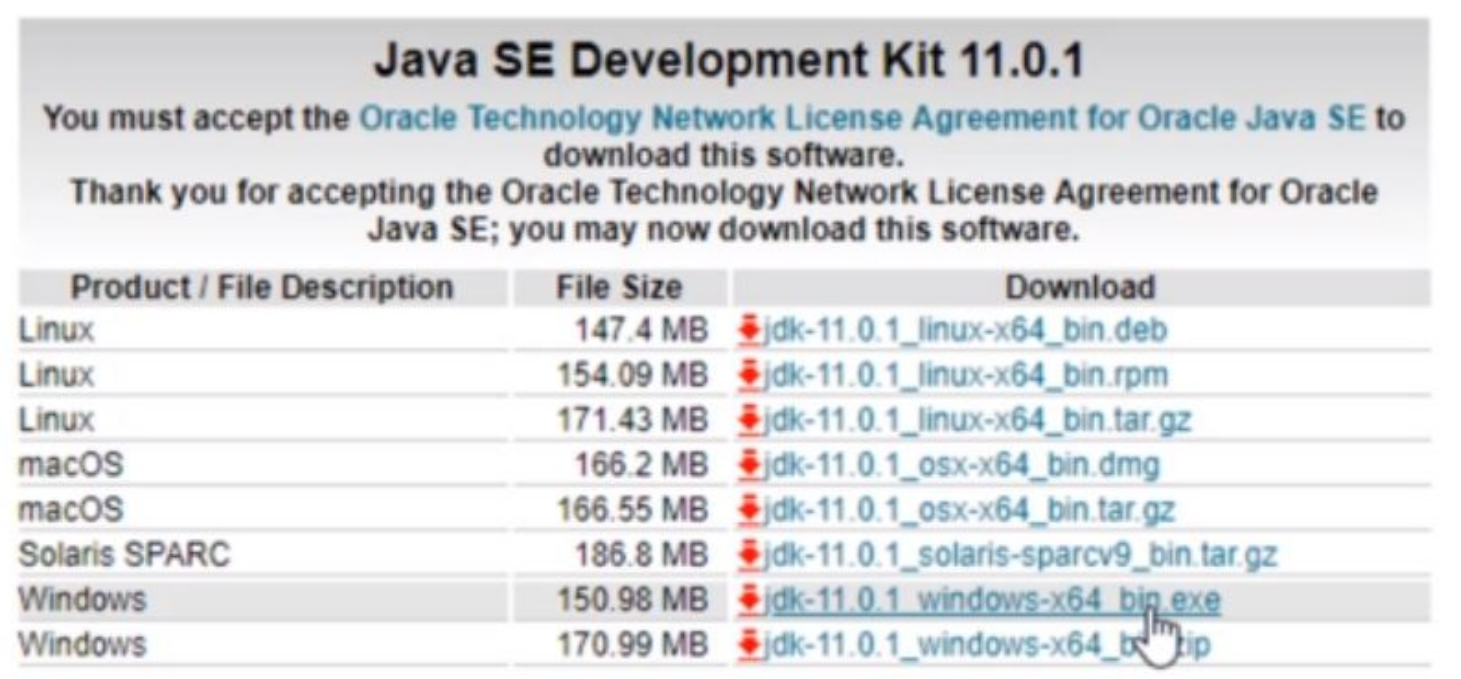

#### **IntelliJ IDEA**

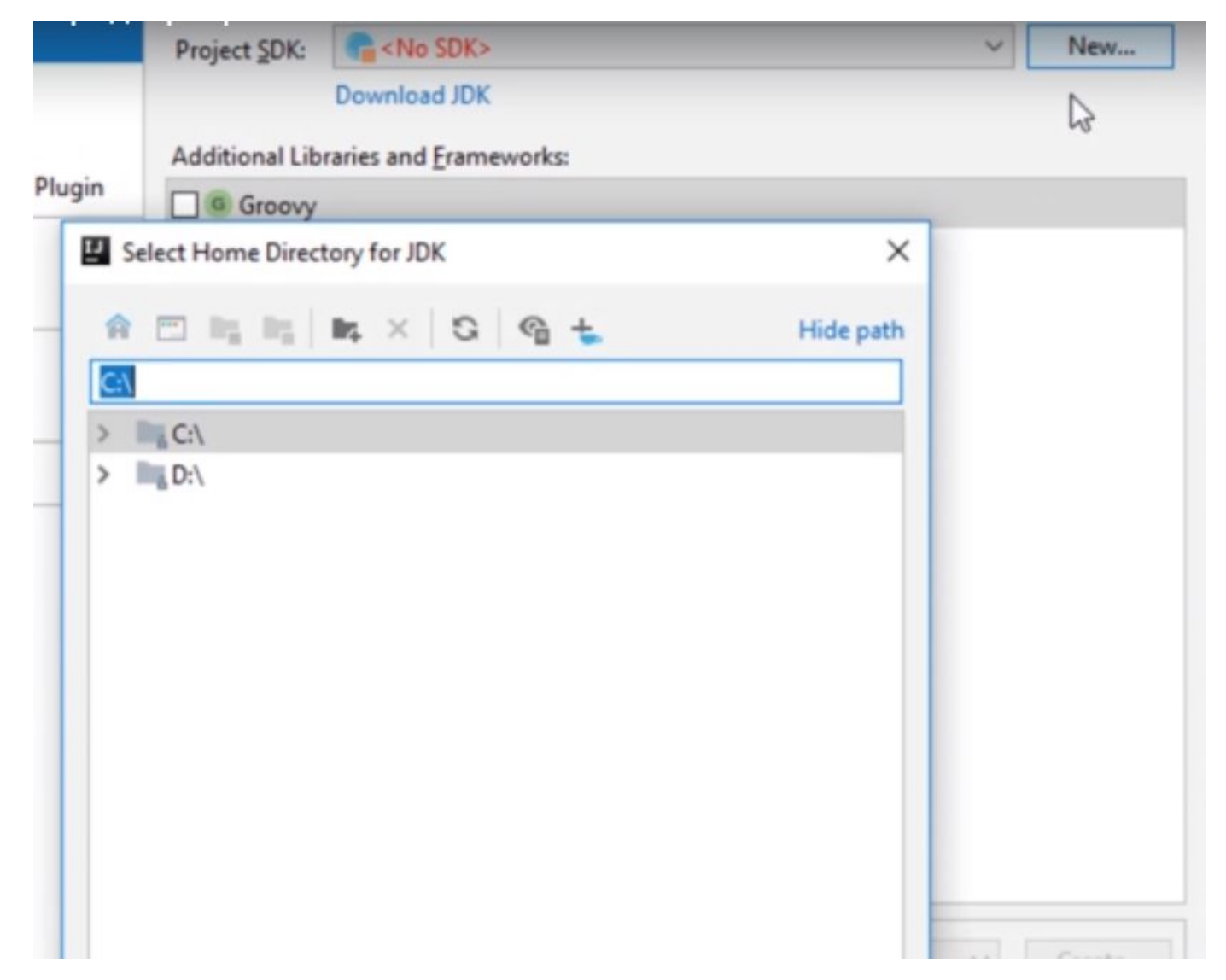

#### **IntelliJ IDEA**

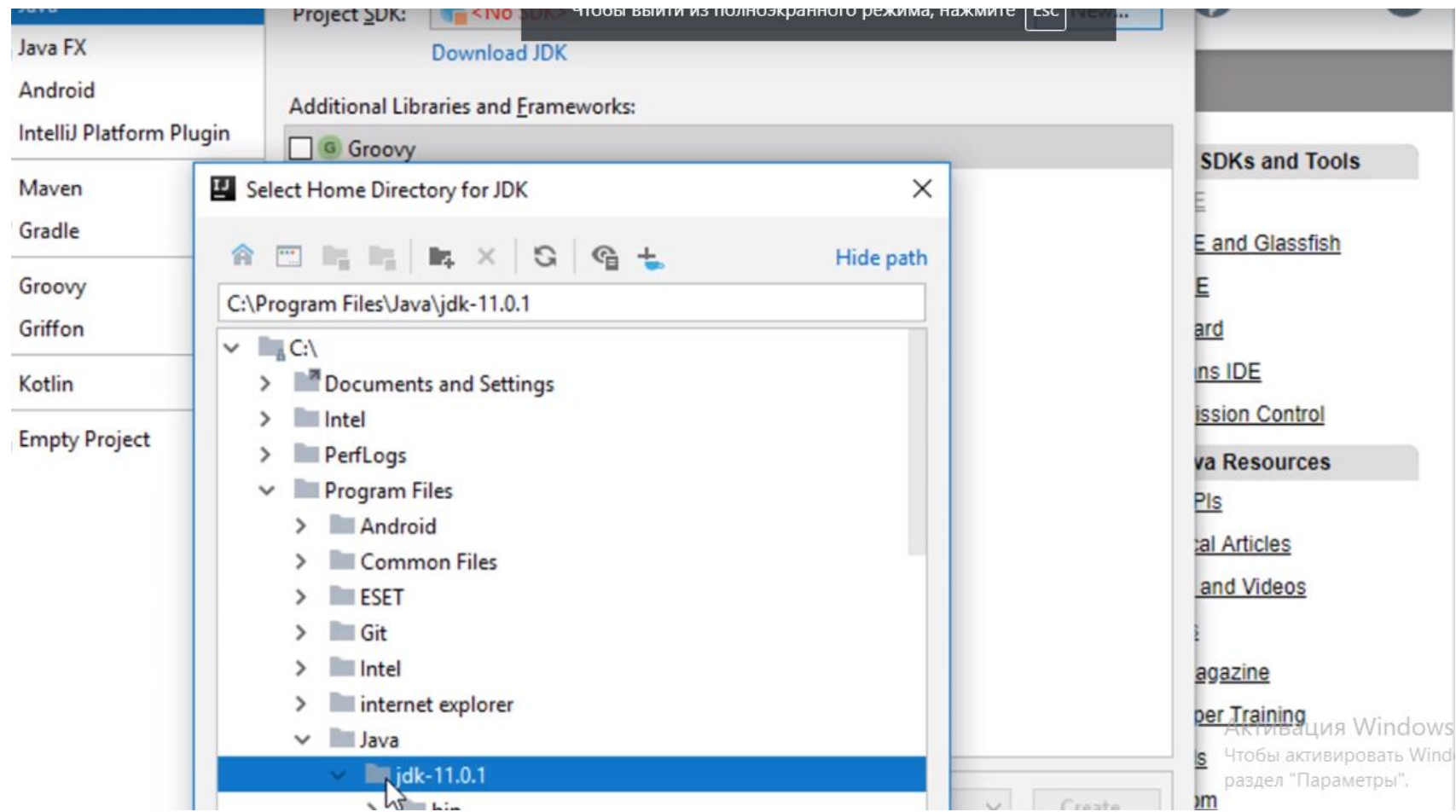

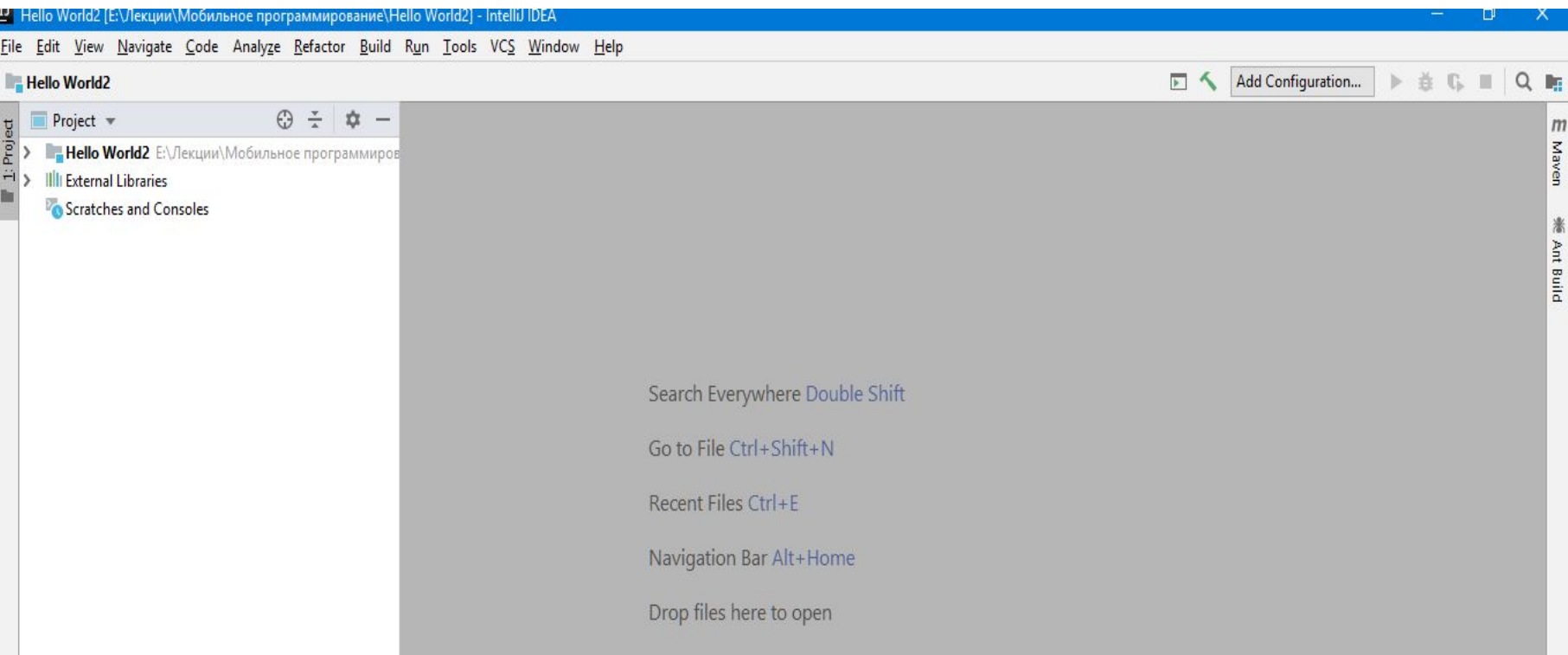

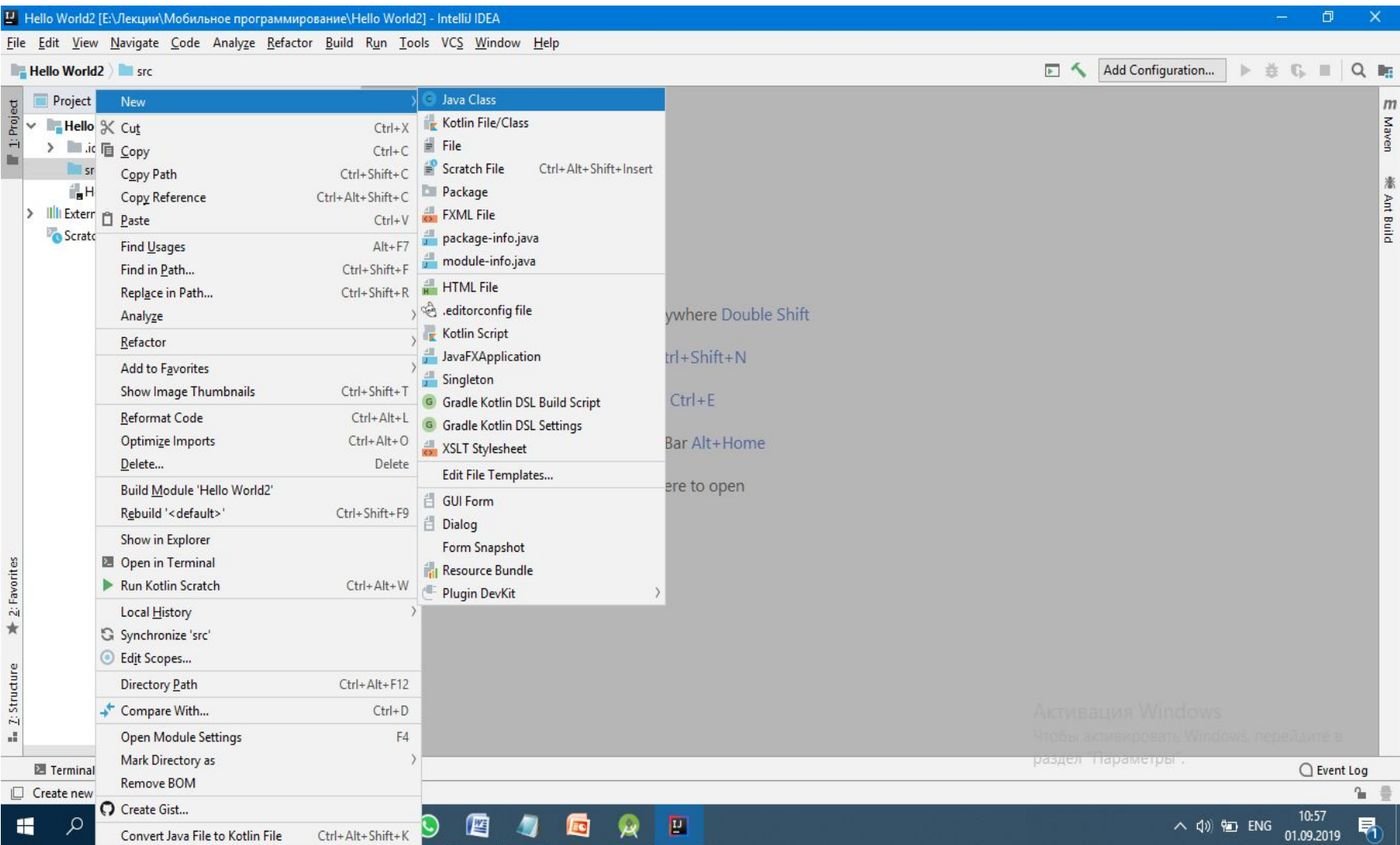

## **Разделы курса**

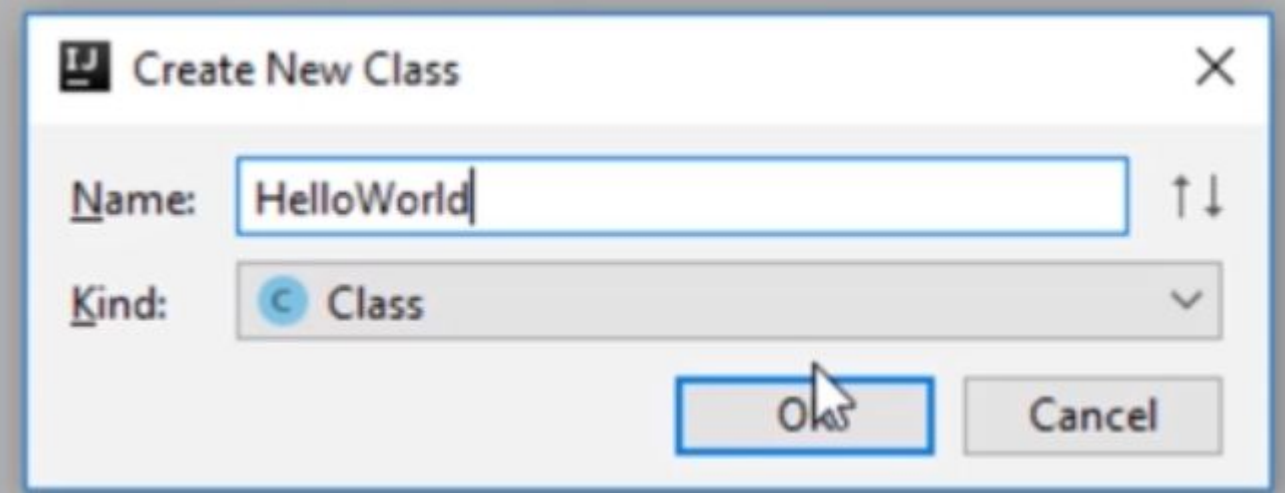

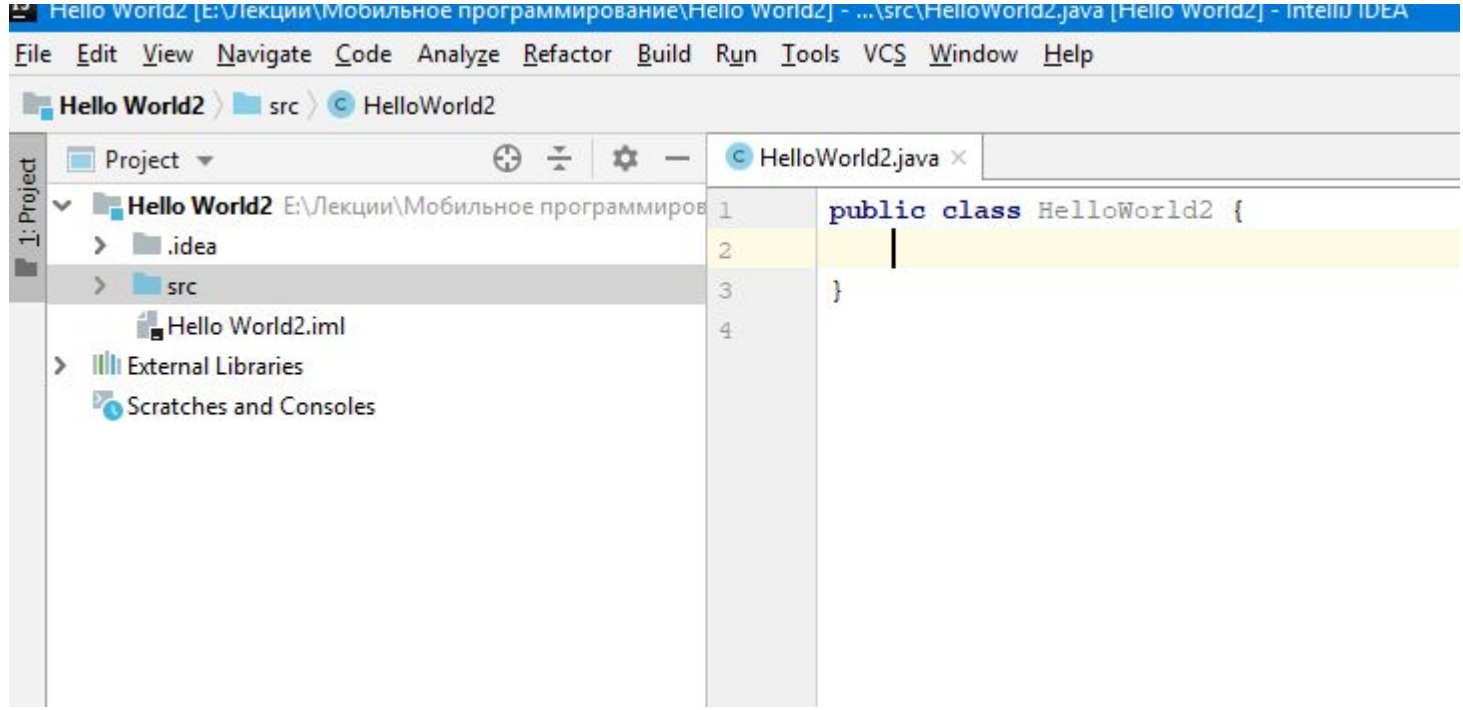

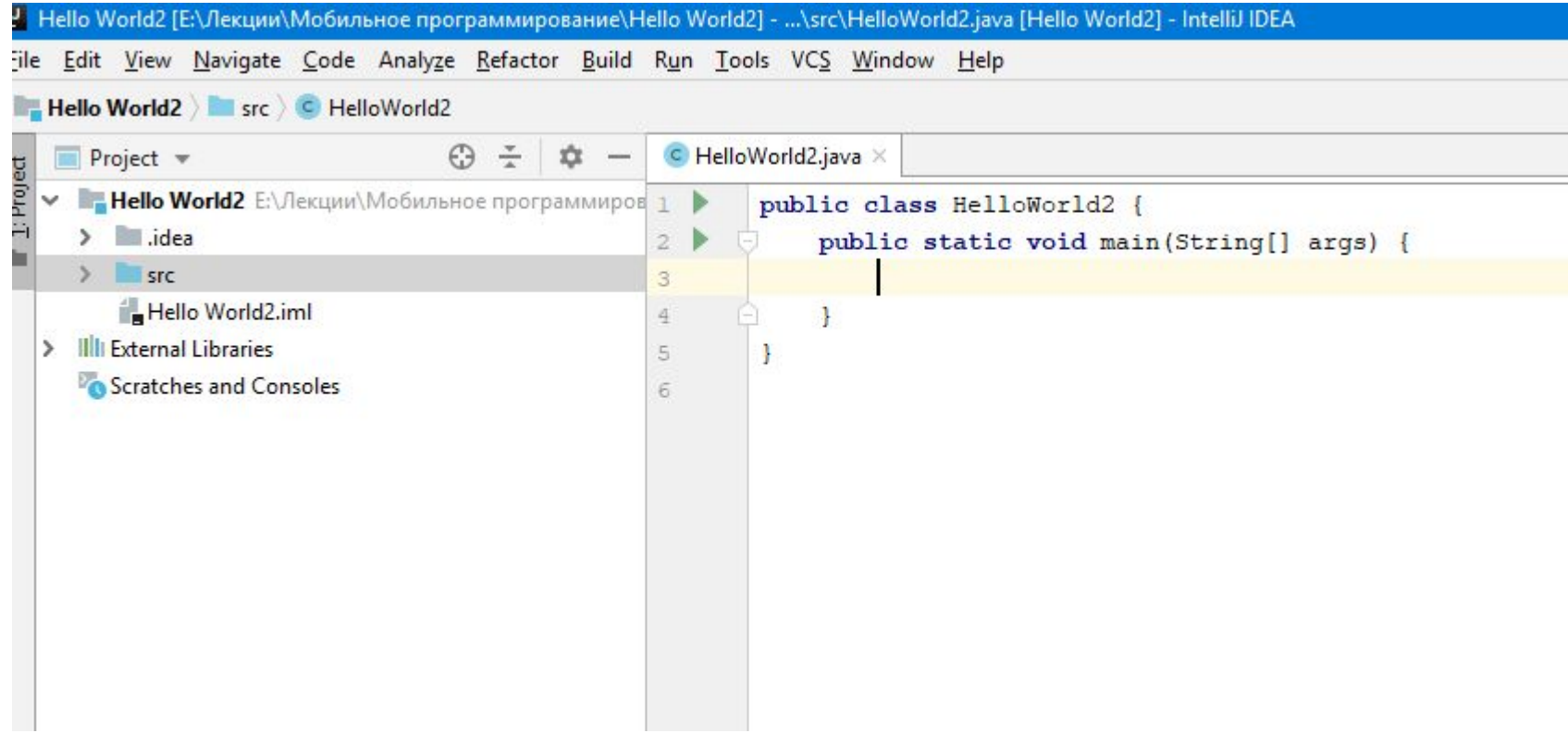

Весь код на Java пишется внутри классов { между фигурными скобками; }

Точка входа в программу: public static void main(String... args){}

Имена классов с заглавной буквы (HellowWorld)

Имена методов с прописной буквы (main())

Вывести строку в консоль System.out.println("Строка");

ировать Windows, перейди<mark>те в</mark>

## **Условный оператор**

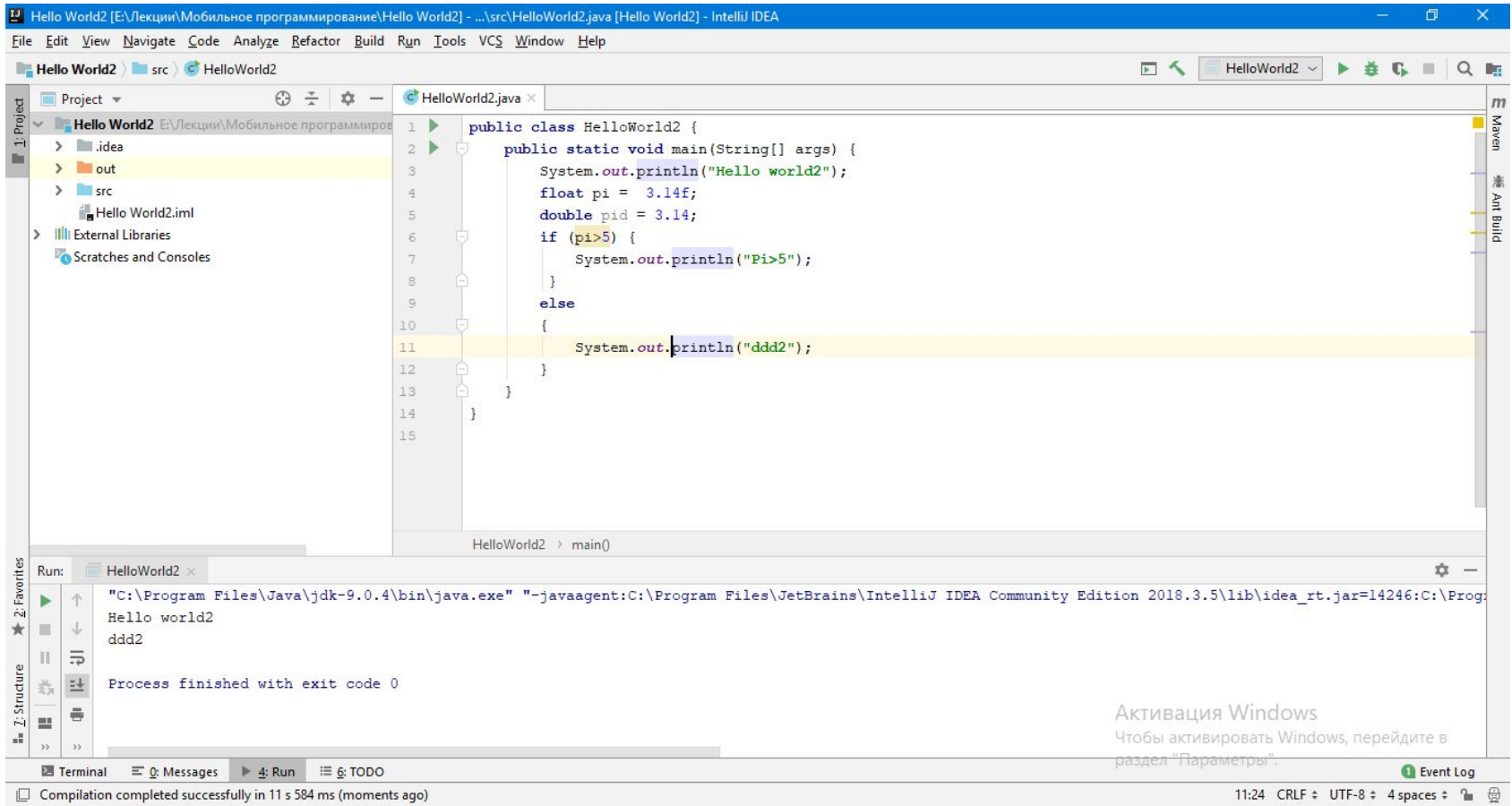

#### **Типы данных**

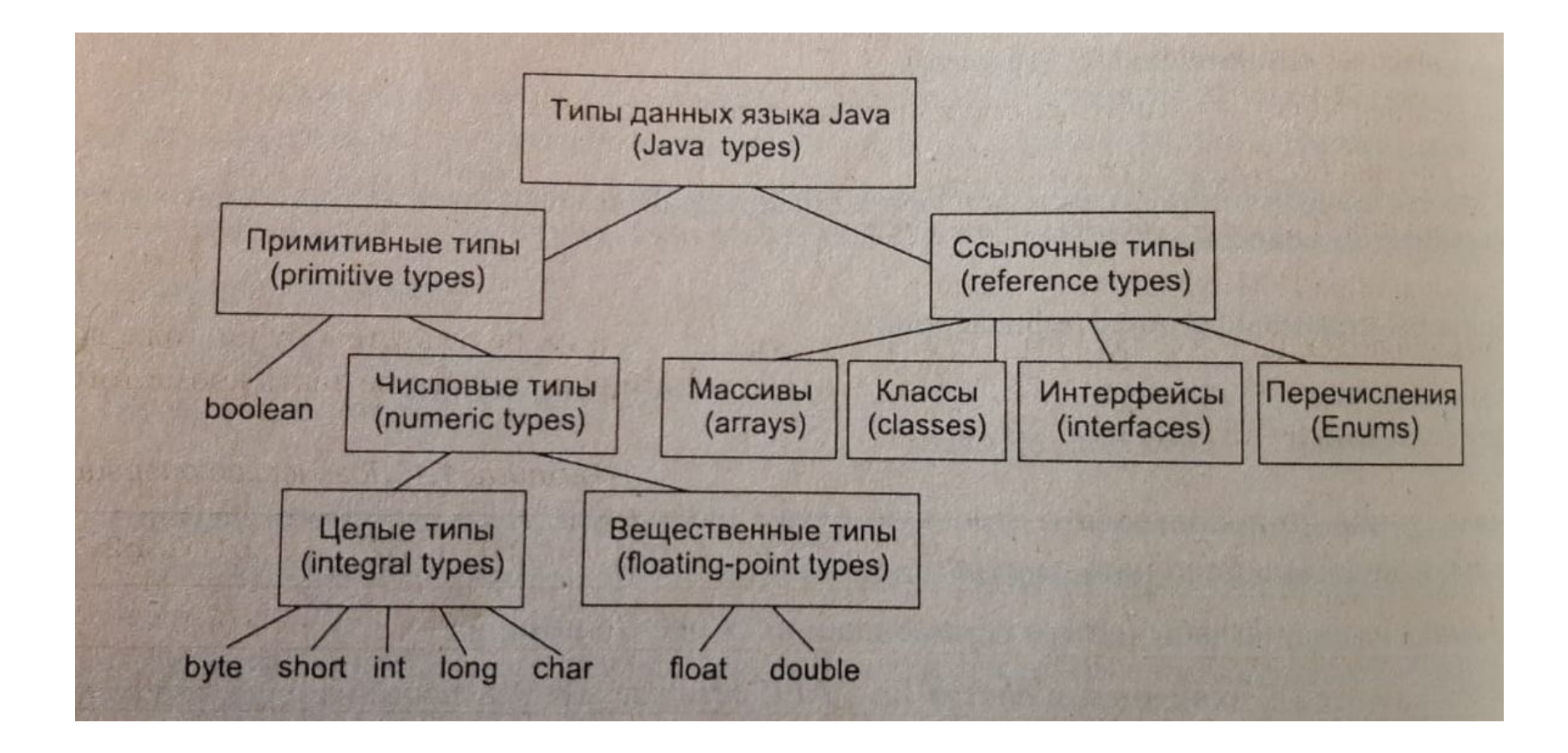

### **Типы целых чисел**

## 4 категории примитивных (простых) типов

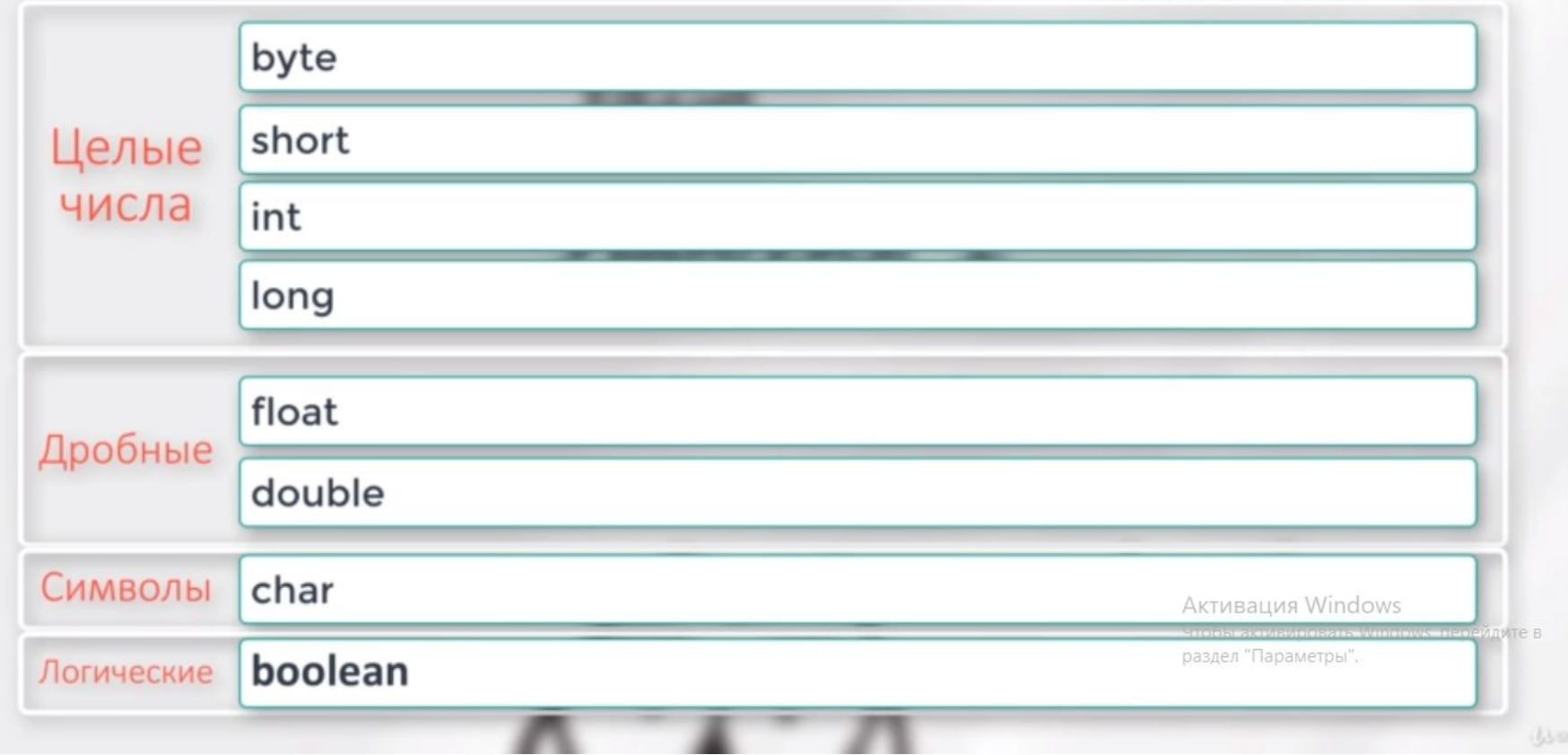

### **Типы целых чисел**

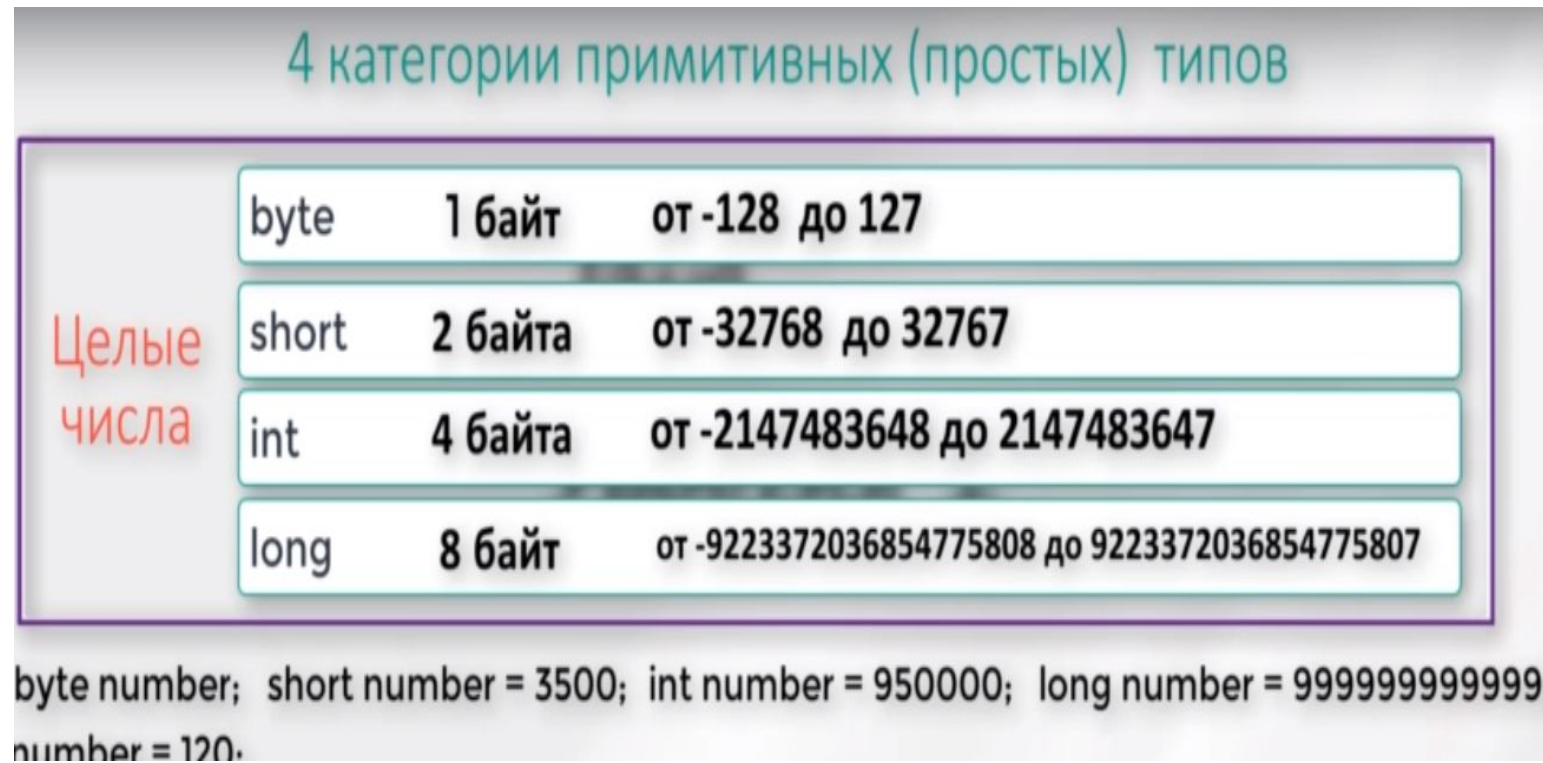

Задача. Дано количество дней 1000, скорость света равна 300 000 км/сек, какое расстояние пройдет свет за это время? Активация Windows Чтобы активировать Windows, перейдит

раздел "Параметры".

Условный оператор

```
If (условие)
 тело условия
Elseif ...
Else...
```
# && - логическое И || - логическое или

### **Циклы**

```
Циклы с фиксированным количеством итераций
for (int i = 0; i < 10; i++)
\{}
```

```
While (лог выр) оператор
```

```
do оператор while (лог выражение)
```

```
for (int i:localArr)
\sqrt{2}Тело цикла
}
```
# **Циклы**

## **Вывод числа от 1 до 1000.**

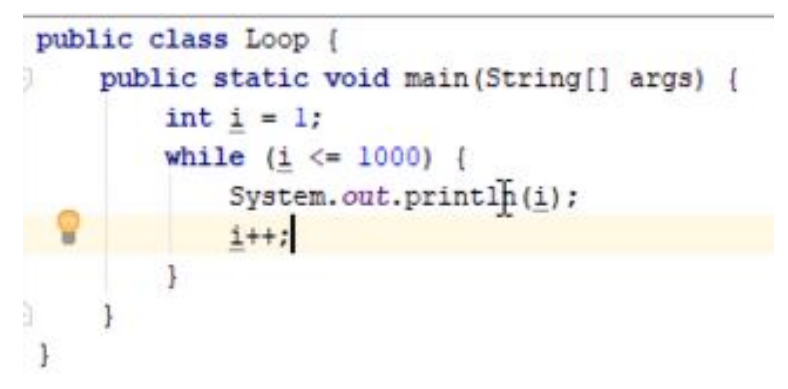

## **Цикл с пост условием.**

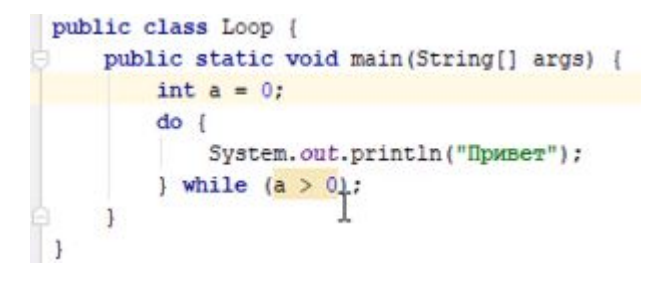

**break – прерывание цикла**

## **Цикл с фиксированным количеством итераций**

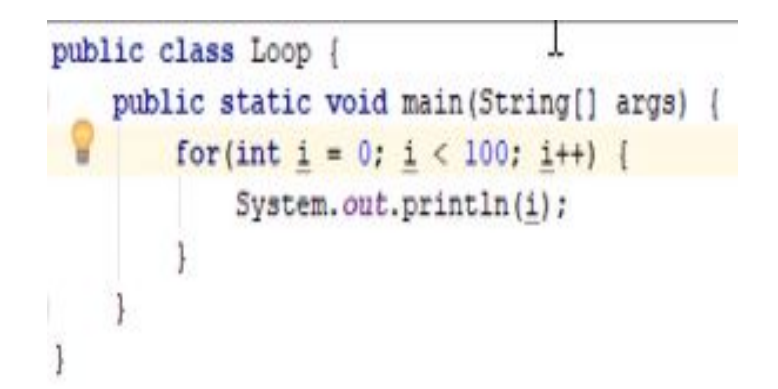

#### **Задача на циклы**

Вывести все четырехзначные числа типа ABCD, где: A + B = C + D

```
for (int a = 1; a \le 9; a++)
\left\{\begin{array}{c} \end{array}\right\}for (int b = 0; b \le 9; b++)
\overline{\mathcal{L}}for (int c = 0; c \le 9; c++)
           {
             for (int d = 0; d \le 9; d++)
\overline{\mathcal{L}}if ((a + b) == (c + d))\{ System.out.println(
                       " " + a + " " + b + " " + c + " " + d);
 }
              }
 }
 }
 }
 }
```
#### **Задача на циклы**

#### Вывести все четырехзначные числа типа ABCD, где: A + B = C + D

```
import java.util.Random;
import java.util.Scanner;
```
 } }

```
public class LectionTwo {
   public static void main(String[] args) {
```

```
 Scanner keyboard = new Scanner(System.in);
int randomNumber = new Random().nextlnt(10) + 1;
 while (true) {
   System.out.println("Введите число");
   int number = keyboard.nextInt();
   if (number < randomNumber) System.out.println("<");
   if (number > randomNumber) System.out.println(">");
   if (number == randomNumber) {
     System.out.println("Pobeda!");
     break;
   }
 }
```
**Циклы**

- **a++ инкремент => a = a + 1**
- **a-- декремент => a = a -1**

**a +=5 => a = a + 5**

**a -=5 => a = a -5**

# **Цикл while (условие)**

```
public class Loop {
    public static void main (String[] args) {
        int i = 1;while (i \le 1000) {
            System.out.println(i);
            i++;
```
# **МАССИВЫ**

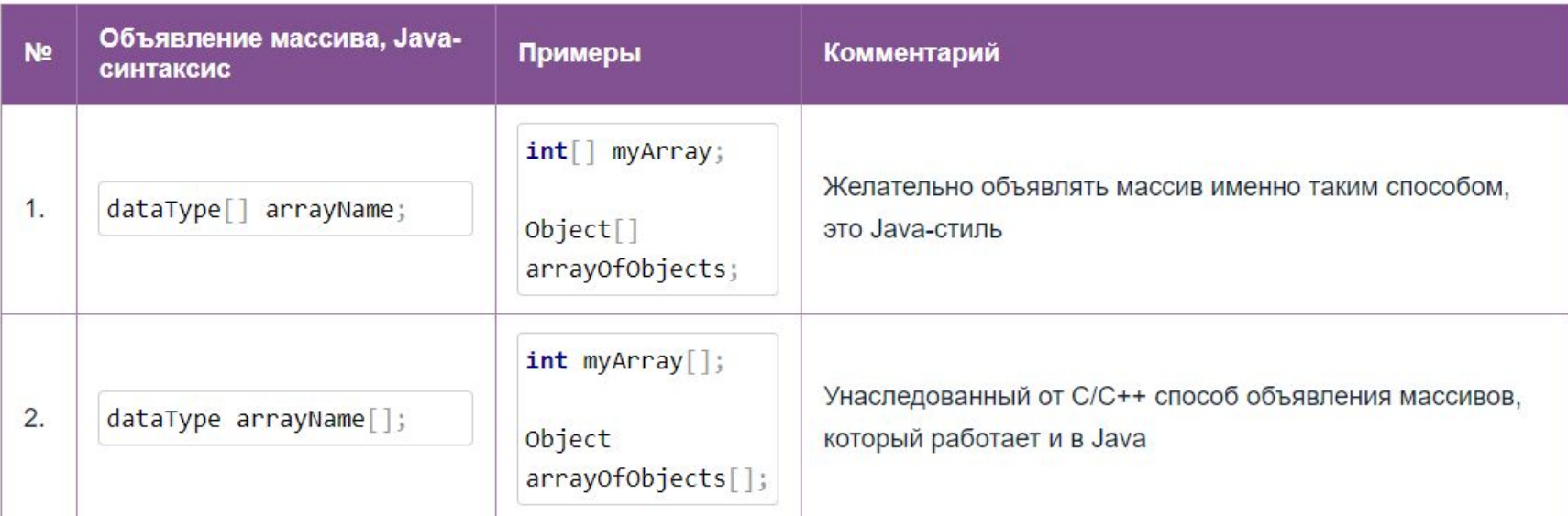

Как и любой другой объект, создать массив Java, то есть зарезервировать под него место в памяти, можно с помощью оператора new . Делается это так:

```
1 new typeOfArray [length];
```
Где typeOfArray — это тип массива, а length — его длина (то есть, количество ячеек), выраженная в целых числах (int). Однако здесь мы только выделили память под массив, но не связали созданный массив ни с какой объявленной ранее переменной. Обычно массив сначала объявляют, а потом создают, например:

int[] myArray; // объявление массива  $\mathbf{1}$ 

 $myArray = new int[10]; // cosq$ ание, то есть, выделение памяти для массива на 10 элементов типа int  $\overline{2}$ 

# **МАССИВЫ**

## $int[]$  myArray = new int $[10]$ ; получаем массив из десяти целых чисел, и, пока это не измениться в ходе программы, в каждой ячейке записан 0. массив с данными ссылочного типа, то по умолчанию в каждой ячейке записаны null

```
1 String [] seasons = new String [4]; /* объявили и создали массив. Јауа выделила память под массив из 4
\overline{2}3 seasons [0] = "Winter"; /* в первую ячейку, то есть, в ячейку с нулевым номером мы записали строку Wint
4 seasons[1] = "Spring"; // проделываем ту же процедуру с ячейкой номер 1 (второй)
5 seasons [2] = "Summer"; // ... HOMep 2
6 seasons [3] = "Autumn"; // и с последней, номер 3
```
Теперь во всех четырёх ячейках нашего массива записаны названия сезонов. Инициализацию также можно провести подругому, совместив с инициализацией и объявлением:

1 String[] seasons = new String[] {"Winter", "Spring", "Summer", "Autumn"};

Более того, оператор new можно опустить:

1 String[] seasons = {"Winter", "Spring", "Summer", "Autumn"};

#### **Массивы**

Тип данных [] arr = new Тип данных [размерность]

 $int[] a = new int[50]$ 

ИЛИ

```
Int[] arr = {1,2,3 }
```
Двумерные:  $int [ ] [ ] d = new int [3][4]$ int [ ] [ ] arr2 = {  $\{1,2,3\}$ ,  $\{4,5,6\}$  } Элементами массива – являются массивы

# **МНОГОМЕРНЫЕ МАССИВЫ**

Многомерный массив объявляется и создается следующим образом:

Int[][] myTwoDimentionalArray = new int  $[8][8]$ ;  $\mathbf{1}$ 

Для работы с массивами в Java есть класс java.util.Arrays (arrays на английском и означает "массивы"). В целом с массивами чаще всего проделывают следующие операции: заполнение элементами (инициализация), извлечение элемента (по номеру), сортировка и поиск.

```
==
!=
if (!str1.equals("x"))
{
}
```
#### **Циклы**

```
Scanner keyboard = new Scanner(System.in);
     int randomNumber = new Random().nextInt(10) + 1;
     while (true) {
       System.out.println("Введите число");
       int number = keyboard.nextInt();
       if (number < randomNumber) System.out.println("<");
       if (number > randomNumber) System.out.println(">");
       if (number == randomNumber) {
         System.out.println("Pobeda!");
         break;
       }
```
# Кпассы

- Классы позволяют проводить конструирование из полезных компонентов, обладающих простыми инструментами, что позволяет абстрагироваться от деталей реализации.
- О Данные и операции над ними образуют определенную сущность, и они не разносятся по всей программе, как нередко бывает в случае процедурного программирования, а описываются вместе. Локализация кода и данных улучшает наглядность и удобство сопровождения программного обеспечения.
- О Инкапсуляция позволяет привнести свойство модульности, что облегчает распараллеливание выполнения задачи между несколькими исполнителями и обновление версий отдельных компонентов.

Полиморфизм оказывается полезным преимущественно в следующих ситуациях.

- Обработка разнородных структур данных. Программы могут работать, не различая вида объектов, что существенно упрощает код. Новые виды могут быть добавлены в любой момент.
- Изменение поведения во время исполнения. На этапе исполнения один объект может быть заменен другим, что позволяет легко, без изменения кода, адаптировать алгоритм в зависимости от того, какой используется объект.
- Реализация работы с наследниками. Алгоритмы можно обобщить настолько, что они уже смогут работать более чем с одним видом объектов.
- Создание "каркаса" (framework). Независимые от приложения части предметной области могут быть реализованы в виде набора универсальных классов, или каркаса (framework), и в дальнейшем расширены за счет добавления частей, специфичных для конкретного приложения.

Активация Windows

## **Классы**

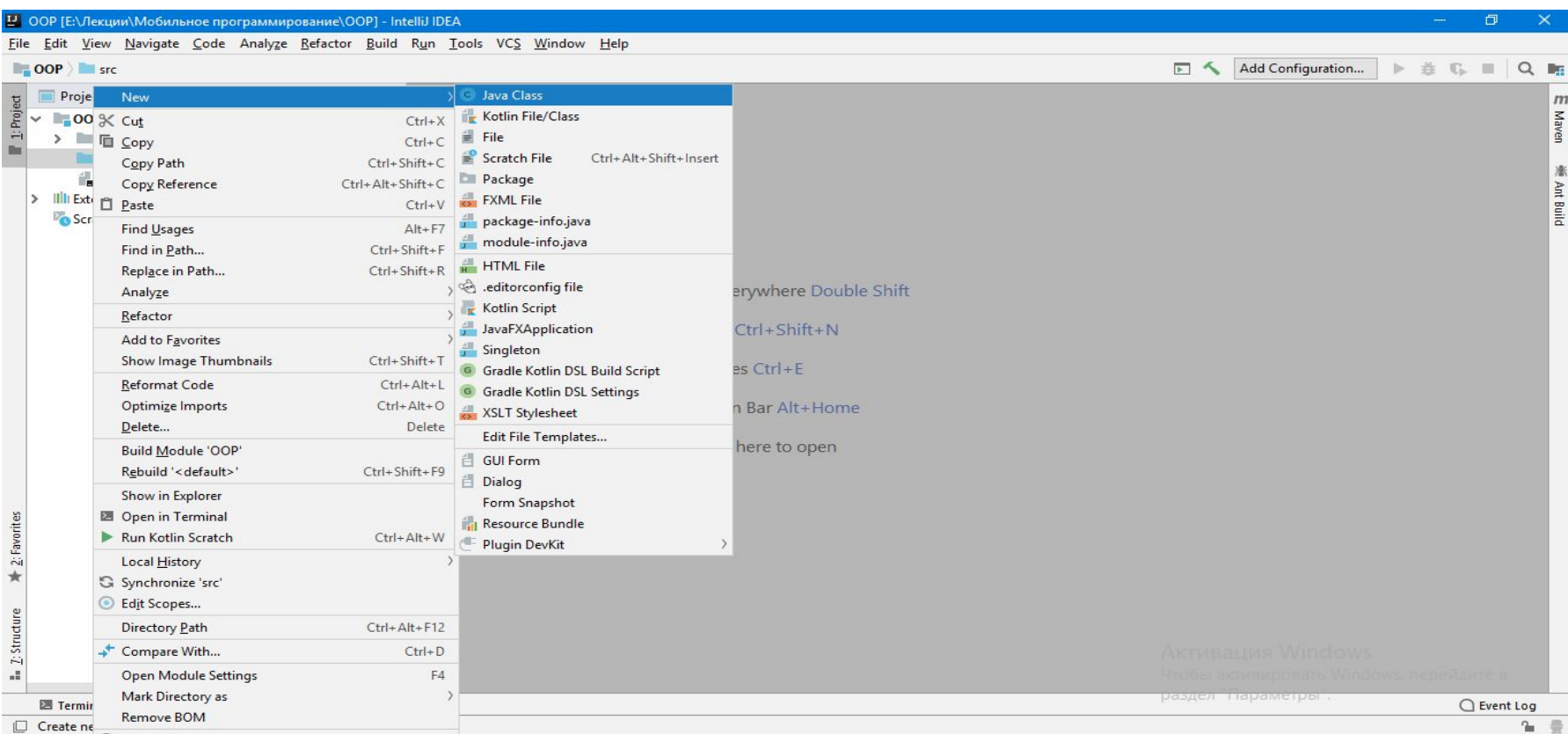

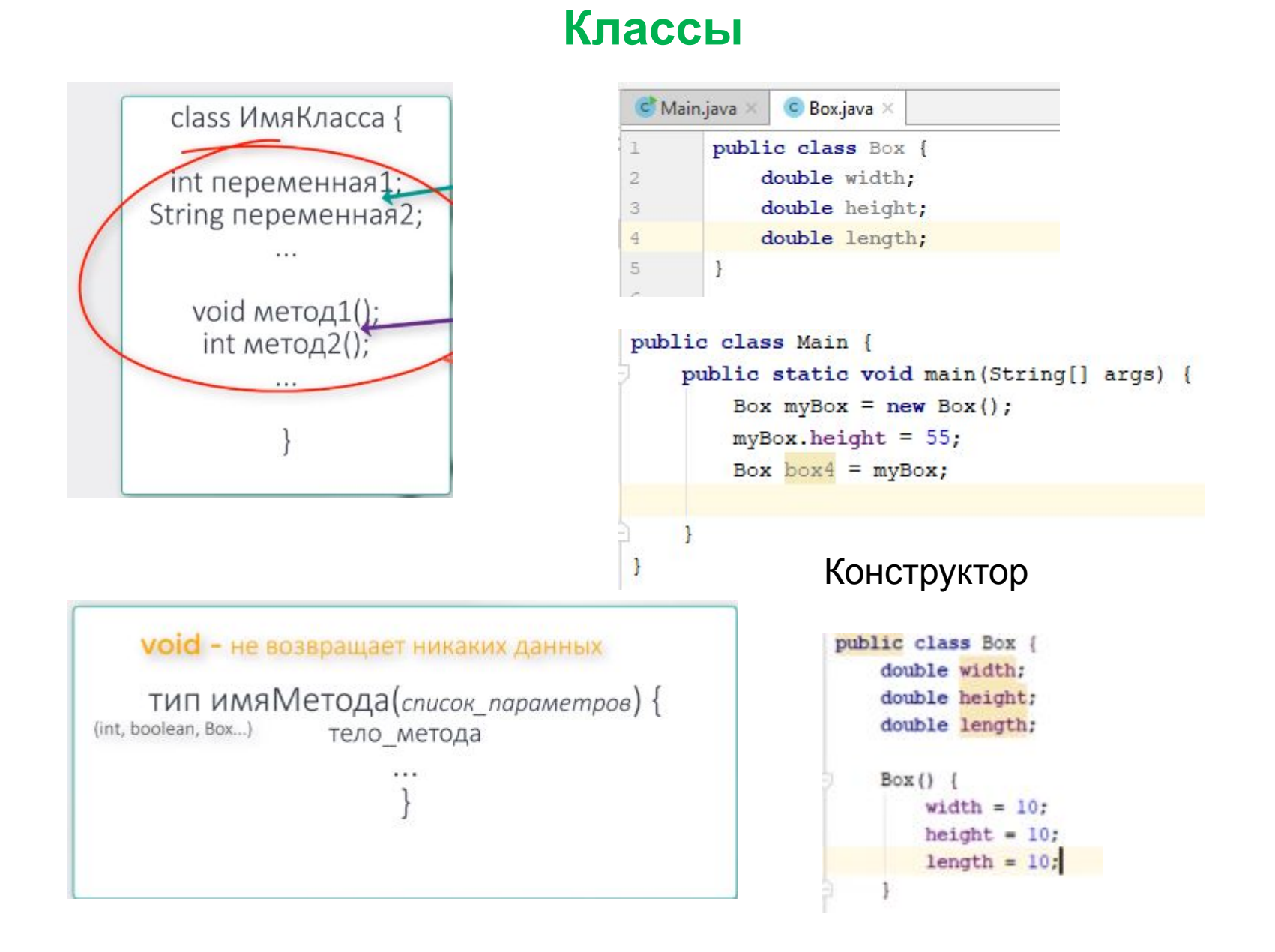

# **Модификаторы доступа**

По умолчанию все модификаторы доступа public. 'Generate...' and then 'Getter and Setter'. Default – это доступ по умолчанию , доступность внутри пакета

```
public class Box {
    private double width;
    double height;
    double length;
    public double getWidth() {
        return width;
ą,
ij
    public void setWidth(double width) {
        this.width = width;
a
    public
                        private
                                          protected
                                                                 default
```
## Пакеты

Элементами пакета являются содержащиеся в нем классы и интерфейсы, а также вложенные пакеты. Чтобы получить составное имя пакета, необходимо к полному имени *пакета*, в котором он располагается, добавить точку, а затем его собственное простое имя. Например, составное имя основного пакета языка Java - java.lang (то есть простое имя этого пакета lang, и он находится в объемлющем пакете java). Внутри него есть вложенный пакет, предназначенный для типов технологии reflection, которая упоминалась в предыдущих главах. Простое название пакета reflect, а значит, составное - java.lang.reflect.

Простое имя классов и интерфейсов дается при объявлении, например, Object, String, Point. Чтобы получить составное имя таких типов, надо к составному имени пакета, в котором находится тип, через точку добавить простое имя типа. Например, java.lang.Object, java.lang.reflect.Method или com.myfirm.MainClass. Смысл последнего выражения таков: сначала идет обращение к пакету сот, затем кего элементу - вложенному пакету myfirm, а затем к элементу пакета myfirm - классу MainClass. Здесь com.myfirm - составное имя пакета, где лежит класс MainClass, а MainClass - простое имя. Составляем их и разделяем точкой - получается полное имя класса com.myfirm.MainClass.

#### Пакеты

Программа на Java представляет собой набор пакетов (packages). Каждый пакет может включать вложенные пакеты, то есть они образуют иерархическую систему.

Кроме того, пакеты могут содержать классы и интерфейсы и таким образом группируют типы. Это необходимо сразу для нескольких целей. Вопервых, чисто физически невозможно работать с большим количеством классов, если они "свалены в кучу". Во-вторых, модульная декомпозиция облегчает проектирование системы. К тому же, как будет показано ниже, существует специальный уровень доступа, позволяющий типам из одного пакета более тесно взаимодействовать друг с другом, чем с классами из других пакетов. Таким образом, с помощью пакетов производится логическая группировка типов. Из ООП известно, что большая связность системы, то есть среднее количество классов, с которыми взаимодействует каждый класс, заметно усложняет развитие и поддержку такой системы. Используя пакеты, гораздо проще организовать эффективное взаимодействие подсистем друг с другом.

Наконец, каждый пакет имеет свое пространство имен, что позволяет создавать одноименные классы в различных пакетах. Таким образом, разработчикам не приходится тратить время на разрешение конфликта имен.

# **Пакеты**

## **Исходный код располагается в файлах с расширением .java, а бинарный – с расширением .class**

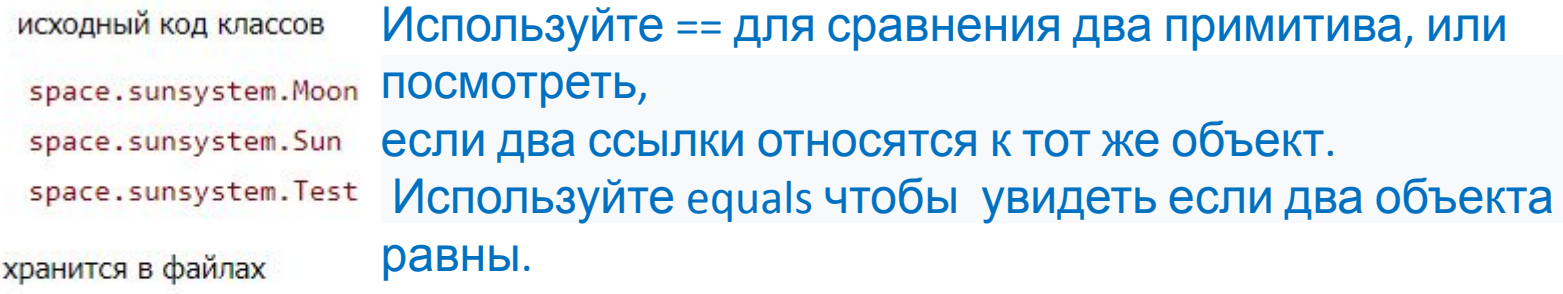

space\sunsystem\Moon.java space\sunsystem\Sun.java space\sunsystem\Test.java

# Integer.parseInt("3")

# for (int cell : locationCells)

Не принято, чтобы классы находились не внутри пакетов

## **Пакеты**

## **Package – указывает в каком пакете находится данный класс**

```
package Main;
import box. Box;
public class Main {
    public static void main (String[] args) {
        Box myBox = new Box();
       Box box = myBox;
ł
```
# **Отношения между классами**

### **агрегация ( Aggregation ); ассоциация ( Association ); наследование ( Inheritance ); метаклассы ( Metaclass ).**

Приняты также обозначения:

• " 1.. n " - от единицы до бесконечности; 0 " 0 " - ноль;  $0$  " 1 " - один; • " n " - фиксированное количество; ○ " 0..1 " - ноль или один.

#### **Агрегация**

 $\mathcal{F}$ 

Отношение между классами типа "содержит" (contain) или "состоит из" называется агрегацией, или включением. Например, если аквариум наполнен водой и в нем плавают рыбки, то можно сказать, что аквариум агрегирует в себе воду и рыбок.

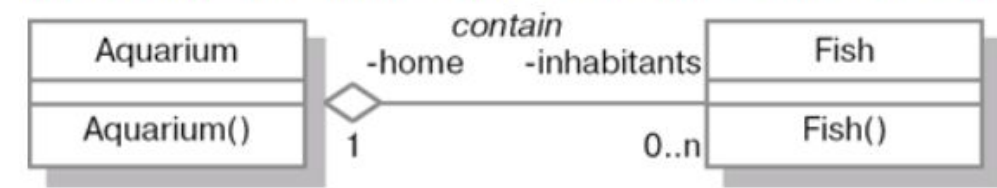

```
// определение класса Fish
                                           // определение класса Aquarium
public class Fish {
                                           public class Aquarium {
   // определения поля home
                                              // определения поля inhabitants
   // (ссылка на объект Aquarium)
                                              // (массив ссылок на объекты Fish)
   private Aquarium home;
                                              private Fish inhabitants[];
                                              public Aquarium() {
   public Fish() {
   ł
                                           ł
```
# Задача

Найти наименьшее число имеющие n десятичных разрядов, кратное числам 2,3,5,7. Указание n - может быть очень большим, например, n = 1000.

```
10^k = 10^*10^*...*10
```
 $(10^k)$  mod p

 $(A * B) \text{ mod } p = (A \text{ mod } p) * (B \text{ mod } p)$  $5 * 7 \mod 2 = 1 = 1 * 1 = 1$